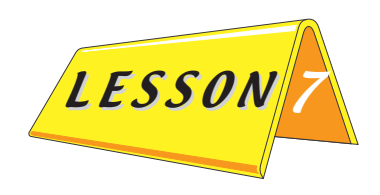

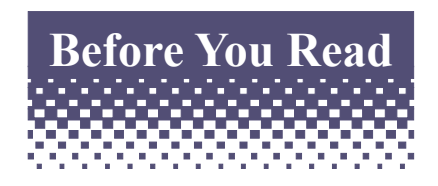

# LESSON 7 IT and Its **Before You Read Services**

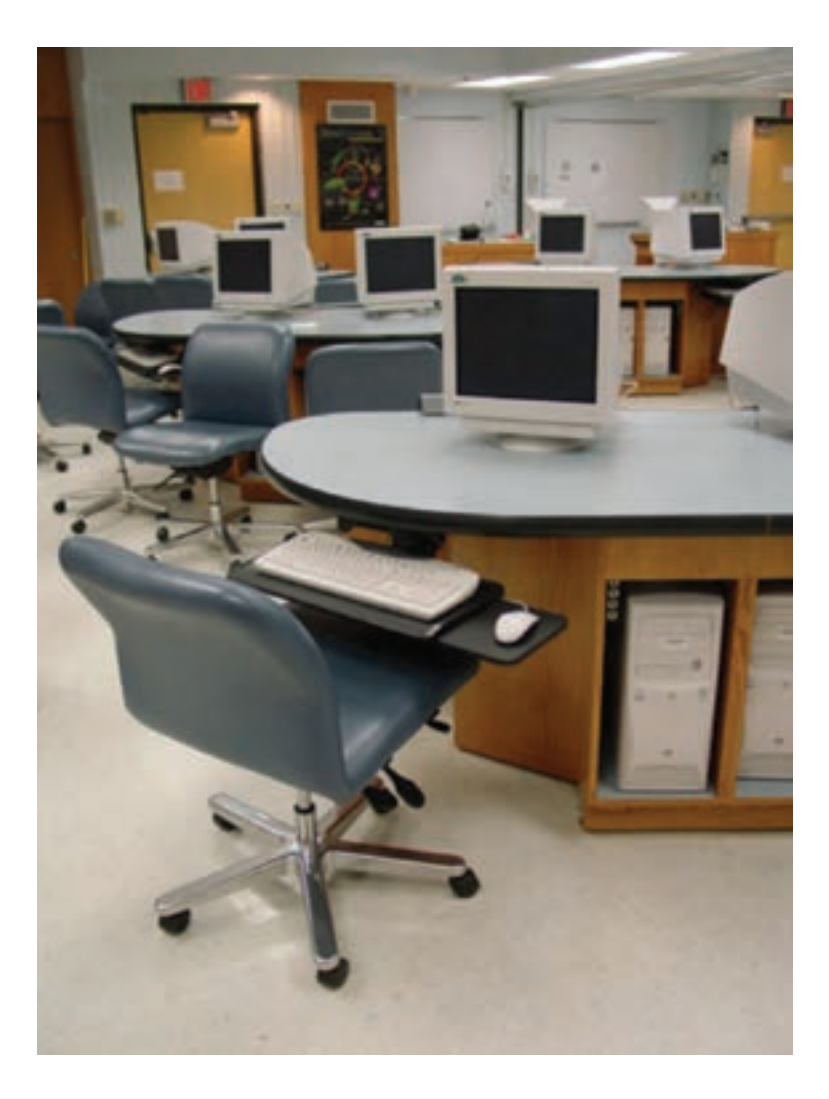

Information Technology (IT) plays an important role in today's communications among people all over the world. In this lesson, you will learn about IT and its different services.

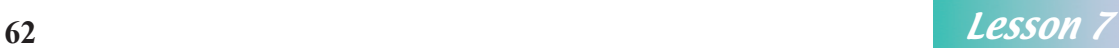

## *Answer the following questions.*

- 1. Do you have a computer at home?
- 2. If yes, what do you do with it?
- 3. If no, what do you think people do with a computer?
- 4. What is the Internet?
- 5. What services does the Internet offer?
- 6. What do the following terms refer to? www, chat, e-mail, video conferencing, link, the Net

### *Now ask your partner the same questions.*

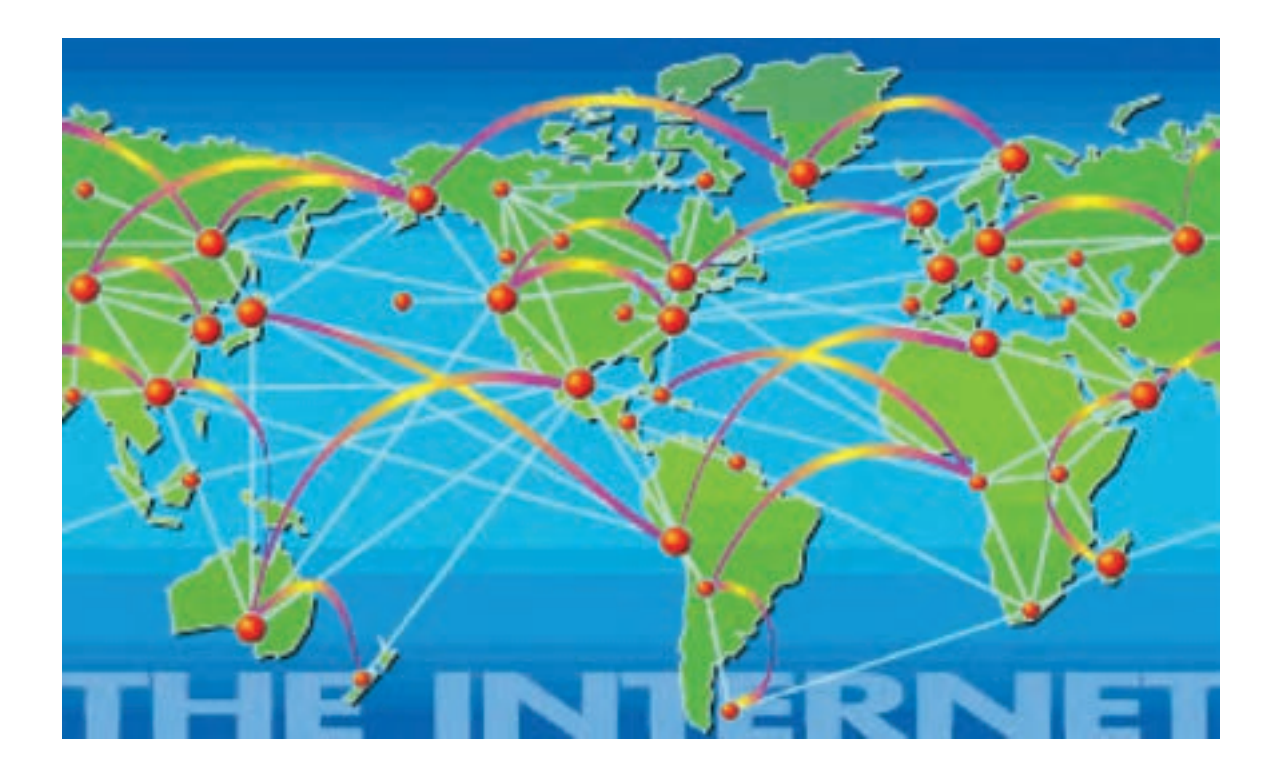

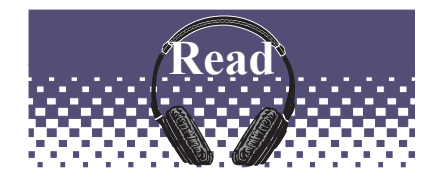

# <u>0 0 0 0 0 0 0 0 0 0 0 0 0 0 0</u>

# **IT and Its Services\***

**1** When computer and communications technologies are combined, the result is information technology (IT). IT combines computing with high-speed communication links that carry **data**, sounds, and videos. Examples of information technology include not only personal computers (PCs), but also new forms of telephones, televisions, and different handheld devices. There are two parts to this definition\_computers and communications:

• Computer technology: You have certainly seen, and probably used, a computer. However, let's define it. A computer is a programmable machine that accepts data and processes them into information we can use. Its purpose is to speed up problem solving and save time, money, and energy.

• Communications technology: Certainly, you have been using communications technology for years. Communications technology, also called telecommunications technology, consists of electromagnetic devices and systems for communicating over long distances. Some examples are telephone, radio, and television. More recently there has been the addition of communications among computers\_which is what happens when people "go online" on the Internet. Online means using a computer or other information devices, connected by means of a **network**, to **access** information and services from another computer or information device.

**2** As an example of a communications technology, let's think of something that seems to be everywhere these days\_the Internet.

#### **data:**

information stored in a computer

#### **network:**

a number of lines or computers connected to each other **access:** get; use

\* adapted from:

Using Information Technology (2003) Fifth Edition. McGraw-Hill. The Internet for Dummies (2002) Second Edition. Hungry Minds.

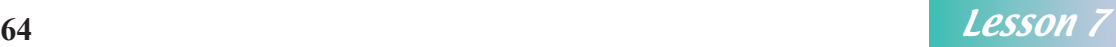

**3** The Internet is a system that lets computers all over the world talk to each other. It was first developed by the U.S. Army, and later, it was used as a research support system by other organizations.

00000000000000000000

**4** The terms "Internet" and "Web" are often used interchangeably, although this is not really correct. The World Wide Web (or just the Web) is actually one special area of the Internet. Other areas include newsgroups, mailing lists, and chat. The Web\_the information system of the twenty-first century\_is based on links, which make it possible for Web users to travel quickly from one Web **server** to another. The Web allows you to make pages with beautiful graphics and **multimedia**, while other areas of the Internet do not.

**5** The Internet is great since it brings together the best qualities of the communications systems that were used before and, at the same time, improves on their worst features:

- Postal mail (known as snail mail on the Net): Takes at least a day\_often a week\_to get to its destination, and you must have envelopes and stamps, and find a mailbox. E-mail is quicker to **compose**, arrives faster, and does not require a stamp.
- The fax machine: It is hard to **attach** a fax into another **document** or to pass it on to someone else. Faxes of faxes of faxes become unreadable. E-mail stays readable no matter how many times it is **forwarded**.

• The public library: You have to go to the library to find information, and half the time the book you want is taken out or missing. By the time information gets into the library, it is often out of date. The Internet is open 24 hours a day, 7 days a week, and you do not have to go to the library.

• The newspaper: Most newspapers come out only once a day and they decide what news you get to see and what comments to put on it. On the World Wide Web, news is updated **continuously** and you decide what to read.

**server:** the main

computer in a network

#### **multimedia:**

the combined use of sound, picture, film, etc.

**compose:** write

# **attach:** join one thing to another

**document:**

a piece of paper with information on it

**forward:** send a message or note to a new address

**continuously:** without stop

**6** The Internet also provides these basic services:

- Electronic mail, or e-mail
- Access to the World Wide Web
- Newsgroups
- Mailing lists
- File **transfers** from other computers
- The ability to **log on** to other computers
- Discussions with other people using chat
- Finding jobs
- Online shopping
- Searching catalogs
- Internet radio and TV
- Video conferencing
- Distance education
- Advertising

**7** No one really knows what the Net will be like in ten years although one thing is for sure: We will not think of it as a single thing. Different parts of the Net have already developed their own features. No one knows all the details about it.

**8** The Internet will not take a lot of your time. Reading your e-mail can take just 15 minutes per day. But be careful: The Internet can be **addictive**! You do not have enough hours in a day to keep up with all of it.

#### **transfer:**

moving sth from one place to another

**log on:** do sth to begin using a computer

#### **addictive:**

needing to be done as often as possible because people enjoy it

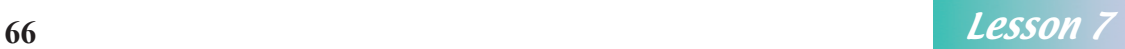

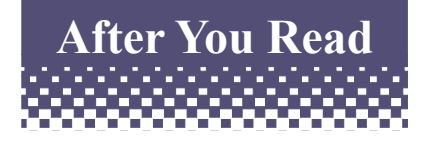

# Comprehension Check

*Check your understanding. Are these statements True (T) or False (F)? If they are not mentioned in the text, write (N).*

- ……… 1. Snail mail is a new form of information technology.
- ……… 2. Going online is an example of telecommunications technology.
- ……… 3. The Internet was first developed by the U.S. Army for communication purposes.
- ……… 4. The Internet is a part of the Web.
- ……… 5. Sending an email many times does not change its quality.

## *Compare your answers with a partner's.*

**A)** *According to paragraph 4, how can users travel quickly through the Web?*

 By ……………………………………………… . a) links b) graphics c) going online d) mailing lists

### **B)** *Complete the following sentence.*

The main difference between reading a newspaper and reading the news on the web is ………………….............……………………………………… .

**C)** *Somewhere at the end of the text, the writer expresses his certainty about the Net. Finish the following sentence to summarize the issue.*

No one can know all the details about the Net since…………………………

………………………………………………………………………….……

### *Compare your answers with a partner's.*

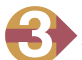

*Discuss the following questions in class.*

- 1. What IT services are we using in our country?
- 2. What will IT-based schools be like in future?
- 3. What are the effects of IT on human relations?

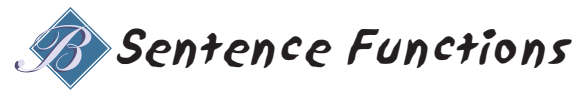

*Complete the following table using the text.*

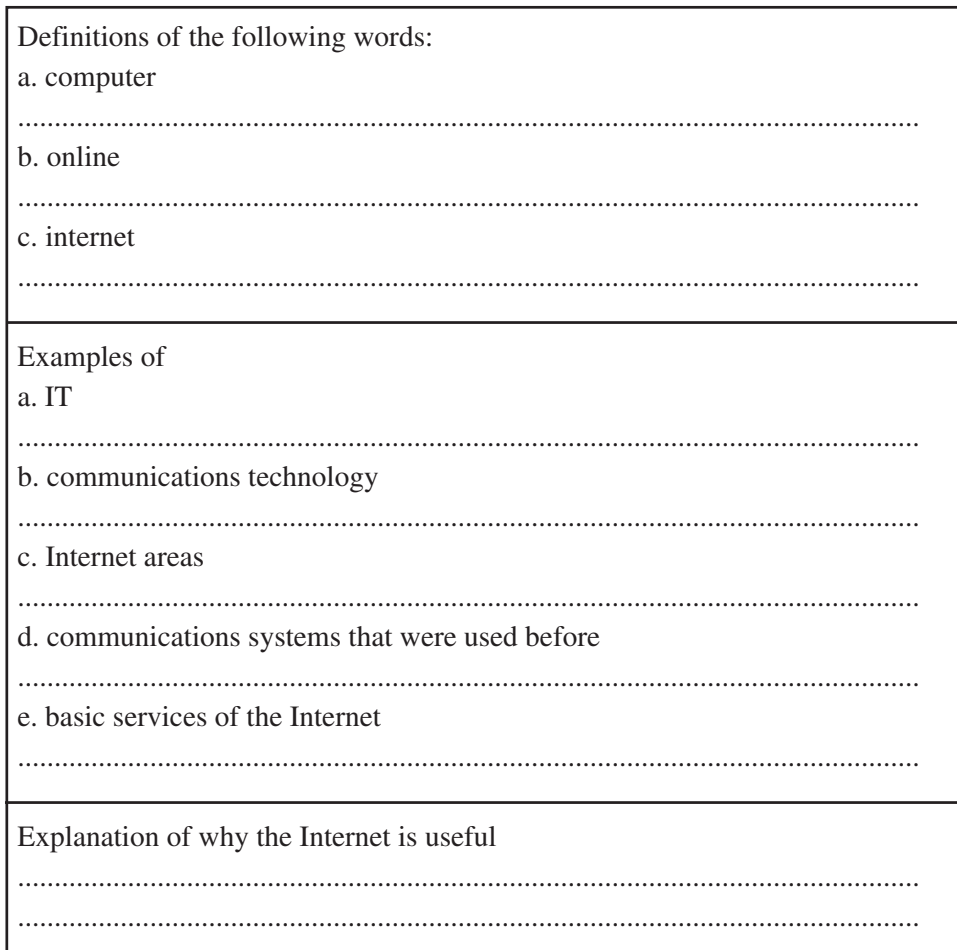

*Compare your answers with a partner's.*

Reading Skills

از دیگر مهارتهای خواندن، استخراج نکات مهم متن و سازماندهی مجدد آن نکات بهصورت خلاصه است. در تمرین زیر این مهارت تقویت میشود.

# *Use words or phrases from the text to complete the summary below.*

One of the most interesting things about information is that we are able to get and use it on many new and different kinds of information ………… such as computers, radios, TVs, telephones, fax machines, etc. Among all these, computers have attracted the most attention since they have made it possible to store and ………………… a large amount of information in a very short time.

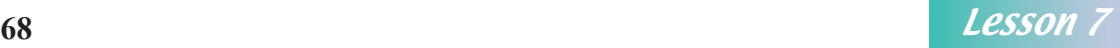

But in today's world, people need to share information as well. This is done through a technology that connects the computers all over the world together, called "………………………." This technology has made it possible for people to communicate with one another effectively and inexpensively. There are many things to do, see, and play with on the Internet than you could ever get to in a lifetime. The Internet provides many information ………………… ,such as e-mail, …………………… transfers, ……………… to stored information and programs, newsgroups, and multimedia resources. You can do …………… shopping, chat, find ……………, advertise, and have education from …………………. However, the Internet is so great that we will never be able to know all the ………………… about it.

## *Compare your answers with a partner's.*

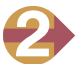

# *What do the following words from the text mean?*

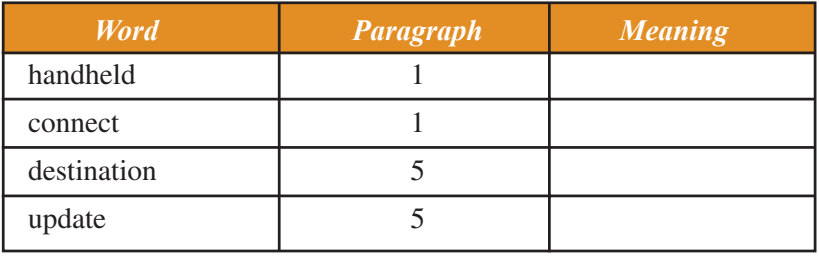

*Compare your answers with a partner's***.**

# Vocabulary Review

**Complete the following sentences with one of the words from the reading passage. The first letter of each word has been given to you.**

- 1. The north of Iran is a popular holiday  $d_{\text{max}} = 1$ .
- 2. Please look up the  $d_{\text{max}} = 1$  of these words in your dictionary.
- 3. Don't forget to s \_ \_ \_ the files before you turn off the computer.
- 4. This software makes it easy to a \_\_\_\_\_ information in the database.
- 5. I don't know why the computer is not  $c_{\text{max}} = c_{\text{max}}$  to the printer.
- 6. The company has increased the amount of money it spends on  $a_{\text{max}} = 1$ .
- 7. The bank  $f_{\text{max}} = 1$  the check to his new house in London.
- 8. The  $p_{\text{max}}$  of the meeting is to decide whether we should employ Mr. Karimi or not.

## *Compare your answers with a partner's.*

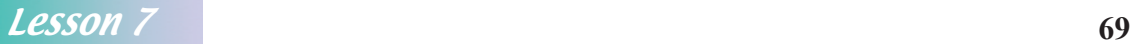

# *Focus on Grammar* **Expressing Contrast**

## **Read the following sentences carefully.**

- 1. The terms ''Internet'' and ''Web'' are often used interchangeably, **although** this is not really correct.
- 2. **Although** the Internet provides many services, it has its own problems, too.
- 3. Many people are not able to use the Internet, **even though** it is available for the public.
- 4. **Even though** he was a computer engineer, he didn't know how to fix the computer.
- 5. She does not know very much about computers, **though** she is an educated person.
- 6. **Though** she has a personal computer, she doesn't use it very often.

### **Now answer the following questions.**

- 1. What do *although*, *though* and *even though* mean?
- 2. What kind of meaning relationship do they establish between sentences?

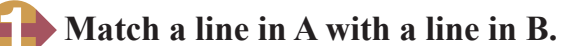

*Grammar Practice*

# **A B**

- 1. Although we are good friends, a. even though she had a cold.
- 
- 
- 
- -

#### *Compare your answers with a partner's.*

- 
- 
- 2. Although it was cold, b. she didn't pass the test.
- 3. Mary arrived late, c. though she had left home early.
- 4. Helen went to school, d. she went out without a coat.
- 5. Though she had studied hard, e. she never talks to me about her problems.

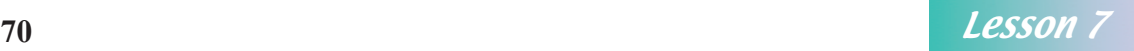

# **Combine the following sentences using the words in parentheses.**

- 1. We went out for a walk. The weather was bad. (although)
	- ………………………………………………………....................................
- 2. Sarah bought a new personal computer. She didn't really need it. (though) ………………………………………………………....................................
- 3. David has access to the Internet. He never sends me any e-mails. (even though)
	- ………………………………………………………....................................
- 4. George has plenty of money. He doesn't help the poor. (although)

………………………………………………………....................................

5. Anita has a lot of free time. She never does any exercise. (though)

………………………………………………………....................................

# *Compare your answers with a partner's.*

# **Complete the following sentences.**

1. Although a computer is a useful device,…………........................................ ………………………………………………………...................................... . 2. She knows how to use the Internet though………........................................ ………………………………………………………...................................... . 3. Even though air traffic is controlled by computers,....................................... ………………………………………………………...................................... . 4. Although the Internet was first developed for the Army,............................... ………………………………………………………...................................... . 5. Even though the Internet can be addictive,………........................................ ………………………………………………………...................................... .

# *Compare your answers with a partner's.*

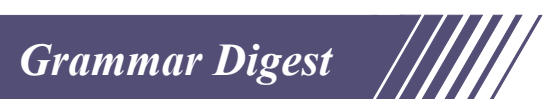

*Although, though* and *even though* are conjunctions which show general contrast.

- **Although** she doesn't enjoy her job, she works very hard.
- They didn't hurry **though** they were very late.
- I saw the movie once more **even though** I had seen it several times.

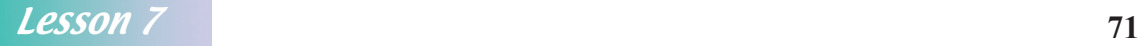